IT++ Crack Free Download

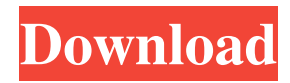

# **IT++ Crack+ With License Code [2022]**

... This core is a part of the IT++ Cracked 2022 Latest Version library developed by the Department of EEE Faculty of the University of Patras. The aim of the core is to implement every function that is needed for the simulation of communication systems IT++ Crack For Windows is a C++ library of mathematical, signal processing and communication classes and functions. The library is designed in order to be used in the simulation of communication systems and for performing research in the area of communications. IT++ Crack Mac Description: ... In this application you can insert graphics into the code and add all the necessary components to help you create an interface. This application was written for the 'Classroom project' where the final product is to be turned into a web-based application. eBook cover design with Photoshop Description: This is a very easy and simple ebook cover design tutorial that will teach you how to create a professional looking ebook cover design for your ebook. Before you start designing this cover, please follow the rules and you will be successful. After you finish reading the tutorial, you will be able to design your ebook cover using Photoshop. If you have any questions, you can contact me here: a high-level low-level library for networking and transport, the aim of which is to provide a high-level abstraction of various transport protocols (TCP, UDP, SCTP, SHELLCODE), with modules for re-use and code-generation. Connect. Share. Build. Products in this catalogue EasyAlertLib is an alert notification system for Internet applications based on.NET. EasyAlertLib is a low-level component, the application itself is based on JavaScript. With EasyAlertLib you can easily connect to webapplications and send alerts to the user with JavaScript. This is a Java implementation of the the Internet Interface Specification (IIS) over the TCP/IP protocol. It includes the following features: -Simple interface: -Support for HTTP (stateful and stateless) and HTTPS (stateful) -Support for dynamic file downloads and uploads -Support for persistent connections -Support for data compression etcd is an open-source, distributed, reliable key-value store that provides a highly-available service for sharing configuration information and storing data in a cluster of servers. It can be easily embedded in applications using the Go programming language

### **IT++ Crack [Mac/Win]**

It is a simple, fast and secure cryptographic MAC layer. Apple might be killing off the headphone jack - kattt ====== tomcam You might be killing off the Lightning Dock if you do this, unless they find an acceptable replacement. ~~~ sotojuan Apple doesn't need to find an acceptable replacement for the dock. It's going away anyways. The Lightning Dock isn't even the most recent version of the Lightning dock. It's the iPhone 5C/5S. I just bought a 5S and swapped the dock for an old microUSB cable. ------ jonah-archive "It's also possible Apple will offer wired headphones for the new devices that compete against the iPhone 7's entry-level wireless models. " First, this doesn't sound like a particularly good use of 1-2-3 cents, and second, is Apple really serious about this? I thought that they were cultivating/buying Beats Electronics a few years back to lock in a longterm relationship with the Beats and other headphone companies. Q: Insert Line Breaks and Optional Line Breaks I am writing a script that is meant to wrap a string with multiple line breaks. The script should take the original string as an argument and insert a newline character after each line of the string, unless the last line contains multiple lines. The original string may have any number of line breaks inside of it. I need to insert a line break before each line of the string that was quoted, and I need to insert a line break before the last line of the string. Example: The original string is a line from a file: This is a line of text The first line is a quote and the next line is part of the original string. The last line should be formatted like this: The following are lines of text Note that line breaks are not needed at the end of the string, even if it was wrapped by the script. I am working with Unix environments (at the moment). A: Here's a Perl script that will do what you want. It's based on Text::Indent, so 77a5ca646e

## **IT++ Crack+ With Full Keygen [32|64bit]**

IT++ library is a mature, well tested and maintained system which is easy to use and full of features. It is a useful library to implement communication systems and algorithms. The library provides, among other things, the following functions: -Math, time and random number generators-Containers-Classes for: representation, processing and transmission of information-Arithmetic operations, min-max functions, logical operations, etc-Classes for: representation, processing and transmission of information-Arithmetic operations, min-max functions, logical operations, etc-System routines for: transmission of real-time information from a first to a second computer, transmission of synchronous data (TimeStamp), transmission of asynchronous data from a first to a second computer, transmission of synchronous data (TimeStamp) and inversion of asynchronous data transmitted from a first to a second computer, transmission of synchronous data (TimeStamp) and inversion of asynchronous data transmitted from a first to a second computer-Message blocks, for: representation, processing and transmission of information-Arithmetic operations, min-max functions, logical operations, etc-Message blocks, for: representation, processing and transmission of information-Arithmetic operations, min-max functions, logical operations, etc-Residual signal processing routines-Actions for: Representation, processing and transmission of information-Arithmetic operations, min-max functions, logical operations-Coordinate transformation routines-Iterative procedures: processing, representation and transmission of information-Arithmetic operations, min-max functions, logical operations-Procedures for: using functions in classes in the form of templates: getters and setters-Special characters-Mathematical functions-Functions for the simulation of communication systems-Techniques for: reception of synchronous or asynchronous data from a first to a second computer, transmission of synchronous or asynchronous data from a first to a second computer We have created a new version of GALA to simplify and boost the users experience. A new easy to use interface, more stable and faster than the previous version. This version adds a new features: visualization of the different parameters, the display of the log, and the ability to configure an existing script. It adds the following features: - An icon (spin) is added to the parameter panel - The new interface displays the states of the data input parameters and the values of these parameters. - Settings window to configure the parameters of the simulation. -

#### **What's New In?**

The application area of this library is not limited to simulation. In this library are included all the mathematical functions and operations on signals and vectors commonly used for design of digital systems. The library is based on the IT++/VAMP reference design, which is the basis of the mixed-signal development of many industrial companies. The aim of the library is to provide easy and fast solution to common problems. In the library are included also some frequently used classes and functions which may be useful for simulation. IT++ includes the following sections: \* Vector and matrix: This module provides a platform for the manipulation of vector and matrix classes. The library provides implementations for all major matrices, including sparse and block matrices. The linear algebra algorithms implemented in the library are based on vectors and matrices. \* Signal processing: This module provides implementations for some of the basic signal processing techniques. The library provides implementations for IIR filters, various filters, power detectors, FFT/IFFT, resampling, channel filters, FFT converter, FIR filters and others. \* Communications: This module provides the implementations of the protocols commonly used in network communication, including TCP, UDP and IP protocols, IRDA, RS232, RS485, CAN, WLANS, Bluetooth, Zigbee, RFID and others. \* Interfacing: This module provides implementations for some of the most frequently used communication interfaces: LCD, SPI, I2C, PWM, UART, I2S, AC97, USB and others. \* Utilities: This module provides implementations for the utility functions commonly used in communication development, such as clock synchronization, clock divider and multiplication. The library is designed to run on Windows (32-bit and 64-bit), Mac OS X, Linux and \*BSD platforms. The library is tested on a wide range of development platforms, including Windows XP, Vista, Windows 7, Windows 8 and Windows Server 2008 R2, with different version of C++ compilers. In addition to the source code of the library, there is also a comprehensive user manual which can be found here. IT++ Licence: IT++ is open source and distributed under a BSD licence. It is licensed under the GNU General Public Licence version 3 (GPLv3) and the GNU Lesser General Public Licence version 3 (LGPLv3). The library is distributed as a ready-to-use zip file. Use of IT++ The software is licensed under the GNU General Public Licence version 3 (GPLv3) and the GNU Lesser General Public Licence version 3 (LGPLv3). The source code of the library is distributed as a ready-to-use zip file. The documentation of the library is available here. The main interface to the library is an object-oriented programming interface (OOI),

# **System Requirements For IT :**

Windows 7, Vista, or XP (32-bit and 64-bit) Dual-core processor, 2.0 GHz 1 GB RAM (minimum) NVIDIA GeForce 8800, ATI Radeon HD 2600, or comparable graphics card DirectX 9.0c graphics card Installation process is simple and as quick as it gets. Read the Read Me file for instructions on installation. The game requires an internet connection for multiplayer. You will be able to play a local version of the game in single player offline mode. Download link is provided

[https://www.merexpression.com/upload/files/2022/06/xa8FMyzrcTLir9SECtOH\\_06\\_044eb55851e481575ad8cd6094d5e600\\_fi](https://www.merexpression.com/upload/files/2022/06/xa8FMyzrcTLir9SECtOH_06_044eb55851e481575ad8cd6094d5e600_file.pdf) [le.pdf](https://www.merexpression.com/upload/files/2022/06/xa8FMyzrcTLir9SECtOH_06_044eb55851e481575ad8cd6094d5e600_file.pdf)

[https://fessoo.com/upload/files/2022/06/WE22mYc9sod1KBInzlqI\\_06\\_044eb55851e481575ad8cd6094d5e600\\_file.pdf](https://fessoo.com/upload/files/2022/06/WE22mYc9sod1KBInzlqI_06_044eb55851e481575ad8cd6094d5e600_file.pdf)

<https://adjikaryafurniture.com/wp-content/uploads/2022/06/reunesb.pdf>

<https://baymarine.us/pdanet-for-android-crack-free-x64-april-2022/>

[https://irootworld01.s3.amazonaws.com/upload/files/2022/06/WStnVMonXlZ4JG8Yqdk8\\_06\\_94482ec7f978343637b0a94442](https://irootworld01.s3.amazonaws.com/upload/files/2022/06/WStnVMonXlZ4JG8Yqdk8_06_94482ec7f978343637b0a944420f2f18_file.pdf) [0f2f18\\_file.pdf](https://irootworld01.s3.amazonaws.com/upload/files/2022/06/WStnVMonXlZ4JG8Yqdk8_06_94482ec7f978343637b0a944420f2f18_file.pdf)

<https://cch2.org/portal/checklists/checklist.php?clid=7648>

<https://kosa.ug/advert/free-bitlocker-manager-crack-serial-key-april-2022/>

<https://rhea-recrutement.com/wp-content/uploads/2022/06/MicroSim.pdf>

<https://2z31.com/answers-torrent-activation-code/>

<https://blankbookingagency.com/wp-content/uploads/2022/06/earnohan.pdf>